#### , tushu007.com

#### <<LMS Virtual.Lab Moti>>

<<LMS Virtual.Lab Motion>>>

- 13 ISBN 9787561227916
- 10 ISBN 7561227914

出版时间:2010-5

 $\frac{7}{3}$ 

页数:237

PDF

http://www.tushu007.com

# <<LMS Virtual.Lab Moti>>

#### , tushu007.com

LMS Virtual. LabMotion

LMS Virtual. Lab Motion

LMS VLrtual. Lab Motion LMS Virtual. Lab Motion

LMSVLrtual LabMotion

# <<LMS Virtual.Lab Moti>>

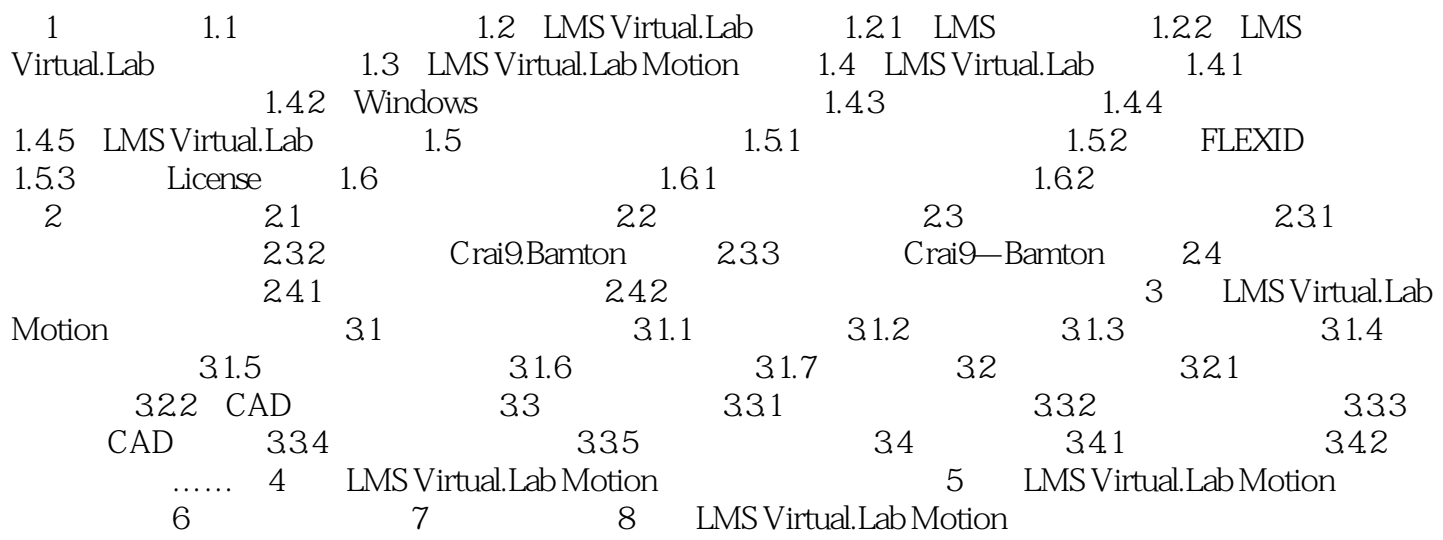

# <<LMS Virtual.Lab Moti>>

#### , tushu007.com

### <<LMS Virtual.Lab Moti>>

本站所提供下载的PDF图书仅提供预览和简介,请支持正版图书。

更多资源请访问:http://www.tushu007.com